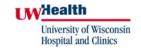

## Division of Nuclear Medicine Procedure / Protocol

RECONSTRUCTION & DISPLAY FOR TUMOR SCANS

UPDATED: APRIL 2010

## **Reconstruction and Display**

• Interative reconstruction is used to reconstruct the emission images. The final display should use 2-slice thickness of 8.84 mm.

CPT CODE: N/A

- Use Volumetrix for Hawkeye oncology to reconstruct the emission and CT images. Mark and save screen any abnormalities.
  - o 3D post filter ≈ .5 adjust as needed
  - o Save the MIP image set
- Display the reconstructed emission slices as full screens. There should be one coronal screen, one sagittal screen, and two transaxial screens. Label each appropriately.

## Send to PACS

- MIP screens from SPECT acquisitions
- Iterative reconstruction screens
- Screen saves from Volumetrix

Also transfer the raw CT file and the IRAC OSEM transaxial file to PACS.

Send the raw emission and CT data sets to the MD#2 review station for the physicians to review. The physicians can then save screen any additional views and those can be transferred to PACS by the technologist.

The raw data should also be transferred to the MD2 station for review by the physicians. The physicians use these files to merge the images using the Mirada software.

| Reviewed By: S. Perlman, D. Fuerbringer |                           |
|-----------------------------------------|---------------------------|
|                                         |                           |
| Scott B. Perlman, MD, MS                | Derek Fuerbringer, CNMT   |
| Chief, Nuclear Medicine                 | Manager, Nuclear Medicine |